## Consigue la guía Conceptos básicos del MacBook Air

Aprende más sobre la configuración y el uso del MacBook Air en la guía Conceptos básicos del MacBook Air. Para ver la guía, visita support.apple.com/es-es/guide/macbook-air, support.apple.com/es-mx/guide/macbook-air, o support.apple.com/es-lamr/guide/macbook-air.

## Soporte

Para consultar información detallada, visita support.apple.com/ es-es/mac/macbook-air, support.apple.com/es-mx/mac/ macbook-air, o support.apple.com/es-lamr/mac/macbook-air. Para ponerte en contacto con Apple, visita support apple.com/ es-es/contact, support.apple.com/es-mx/contact, o support.apple.com/es-lamr/contact.

## **■MacBook Air**

No todas las funciones están disponibles en todas las regiones.  $\odot$  2020 Apple Inc. Todos los derechos reservados. Designed by Apple in California, Printed in XXXX . Y034-04232-A

## Bienvenido a tu MacBook Air

El MacBook Air arranca automáticamente cuando levantes la tapa. El asistente de configuración te ayudará a que puedas empezar a utilizarlo.

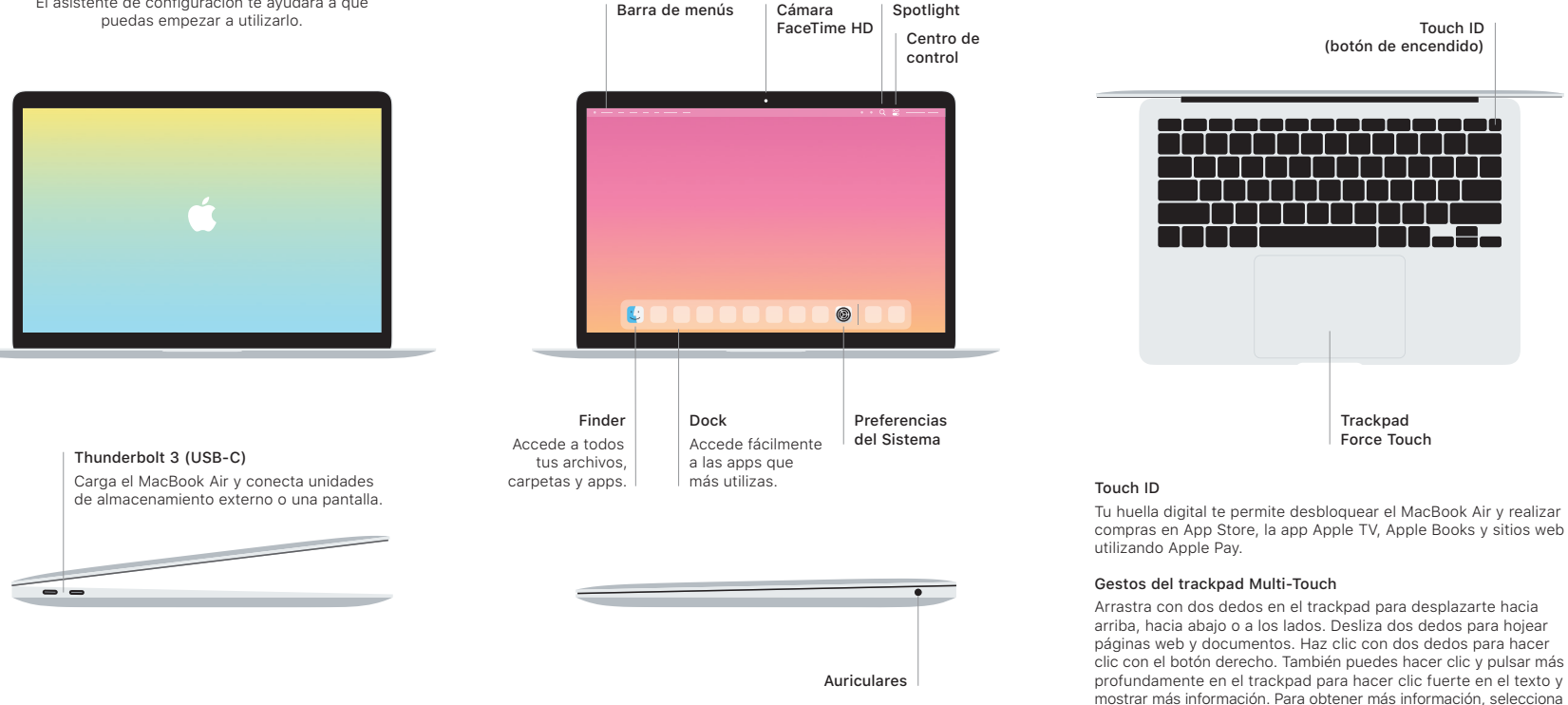

Preferencias del Sistema en el Dock y haz clic en Trackpad.